## **Profiling**

Einleitung: Seit die EU im Mai 2018 die DSGVO in Kraft gesetzt hat, ist die Anzahl der sogenannten Cookie-Banner im Web schlagartig angestiegen. Cookie-Banner sind Pop-ups, die auftauchen, wenn man eine Seite aufruft. Ihre Funktion ist es, die Einwilligung des Benutzers einzuholen, um persönliche Daten über ihn verarbeiten zu dürfen. Allen Cookies zuzustimmen, ist dabei oft die Standardeinstellung. Die Banner ständig manuell auszufüllen ist mühselig und eine automatische Bearbeitung dieser ist wünschenswert.

Ziel der Arbeit: Das Ziel dieser Arbeit ist es, eine Lösung zu entwerfen, die zum einen die User Experience des Benutzers verbessert, indem es ihm die Arbeit des Ausfüllens der Banner abnimmt. Zum anderen soll die Lösung auch dazu dienen weniger Informationen an Webseiten zu übermitteln und somit dem Profiling entgegen zu wirken. Für diesen Entwurf soll dann ein Prototyp entwickelt werden. Um dies zu bewerkstelligen, wurden zunächst Cookie-Banner von verschiedenen Webseiten analysiert. Anhand dieser Analyse wurden schliesslich Lösungsansätze erarbeitet. Daraufhin wurden die Vor- und Nachteile der Ansätze miteinander verglichen und schlussendlich einer ausgewählt, der umgesetzt wurde.

Ergebnis: Das Ergebnis unserer Arbeit ist ein Plugin Prototyp, welcher aufzeigt, dass es grundsätzlich möglich ist, die Cookie-Banner automatisiert zu bearbeiten. Dabei kann der Benutzer festlegen, ob er nur die essentiellen Cookies akzeptieren will oder alle. Der Prototyp unterstützt sieben CMPs und einige Webseiten, die den Banner selbständig implementieren. Weiterhin kann das Plugin ohne viel Aufwand um zusätzliche CMPs erweitert werden, indem Regeln in einem JSON-File ergänzt werden. Benutzertests haben die Usability des Plugins bestätigt. In unserer Arbeit haben wir die am weitverbreitetsten CMPs implementiert. CMPs, welche seltener vorkommen, können das Plugin vollenden. Allerdings ist es bereits jetzt in einem Stadium, in dem es der breiten Masse zugänglich gemacht werden kann und das Erlebnis der Benutzer verbessert.

https://www.google.ch/ **Screenshot Cookie Abfrage von Google.com**

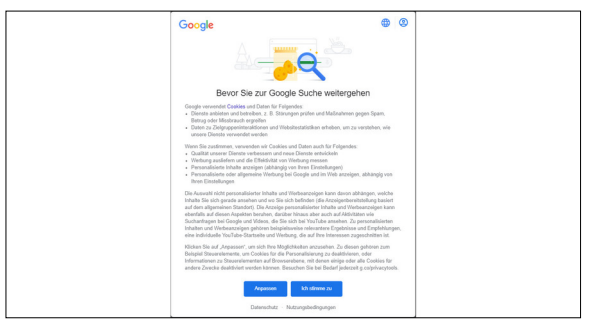

## Eigene Darstellung **GUI vom Pop-Up**

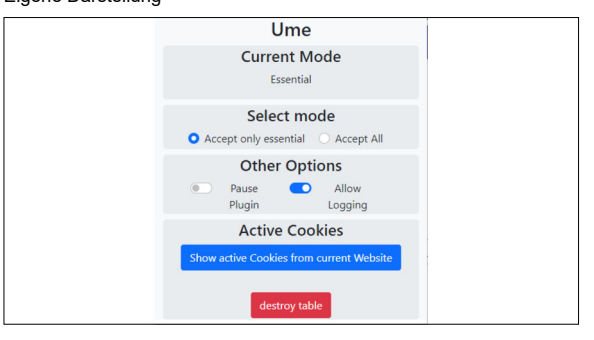

## Eigene Darstellung **Beispiel eines CMPs in Rules.json**

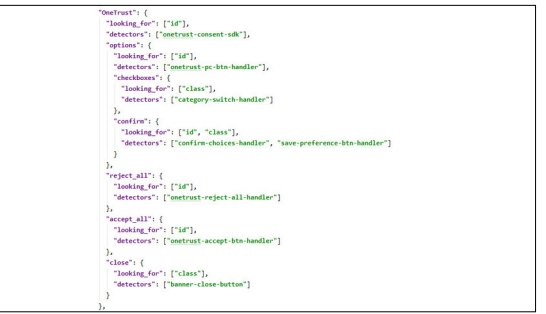

## **Studenten**

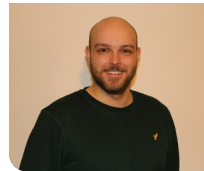

**Fabian Tiri**

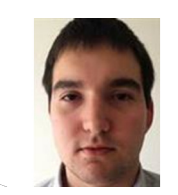

**Bojan Dakic**

**Prof. Dr. Nathalie Weiler** Examinatorin

**Verschiedenes, Sicherheit Themengebiet** 

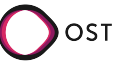